## Compositing

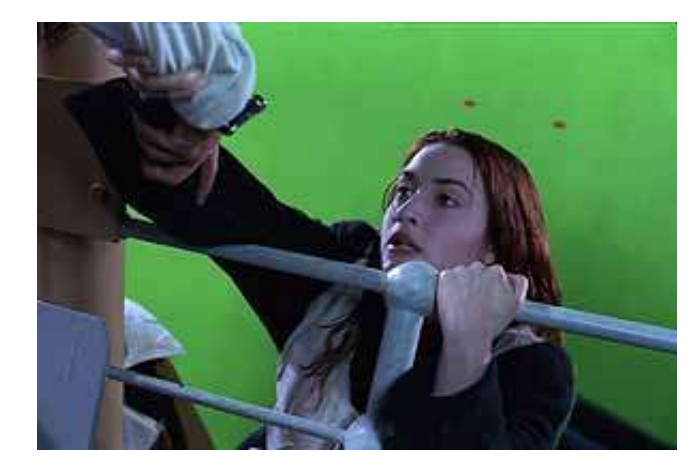

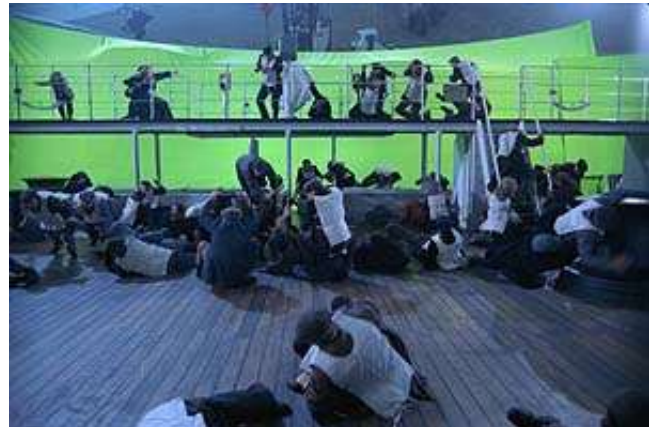

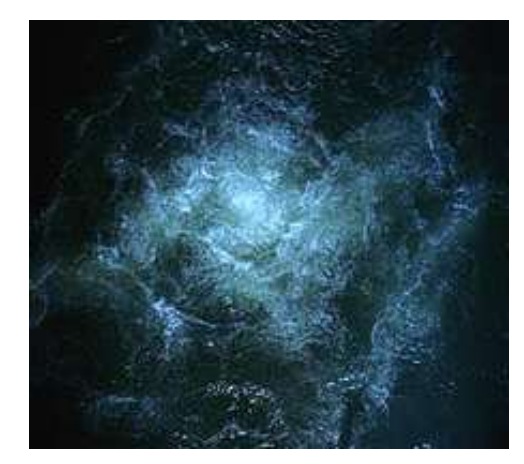

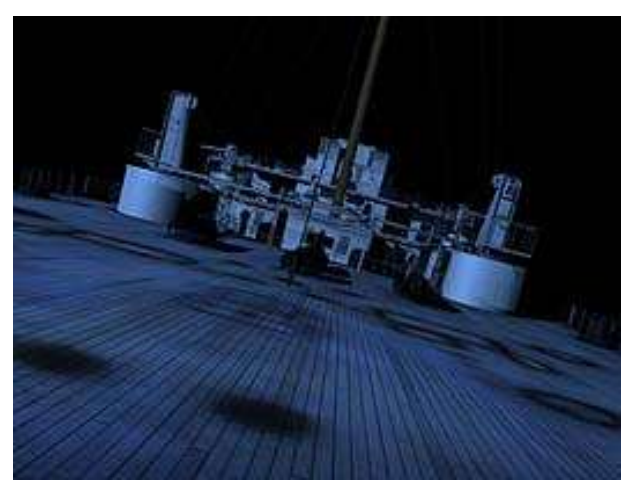

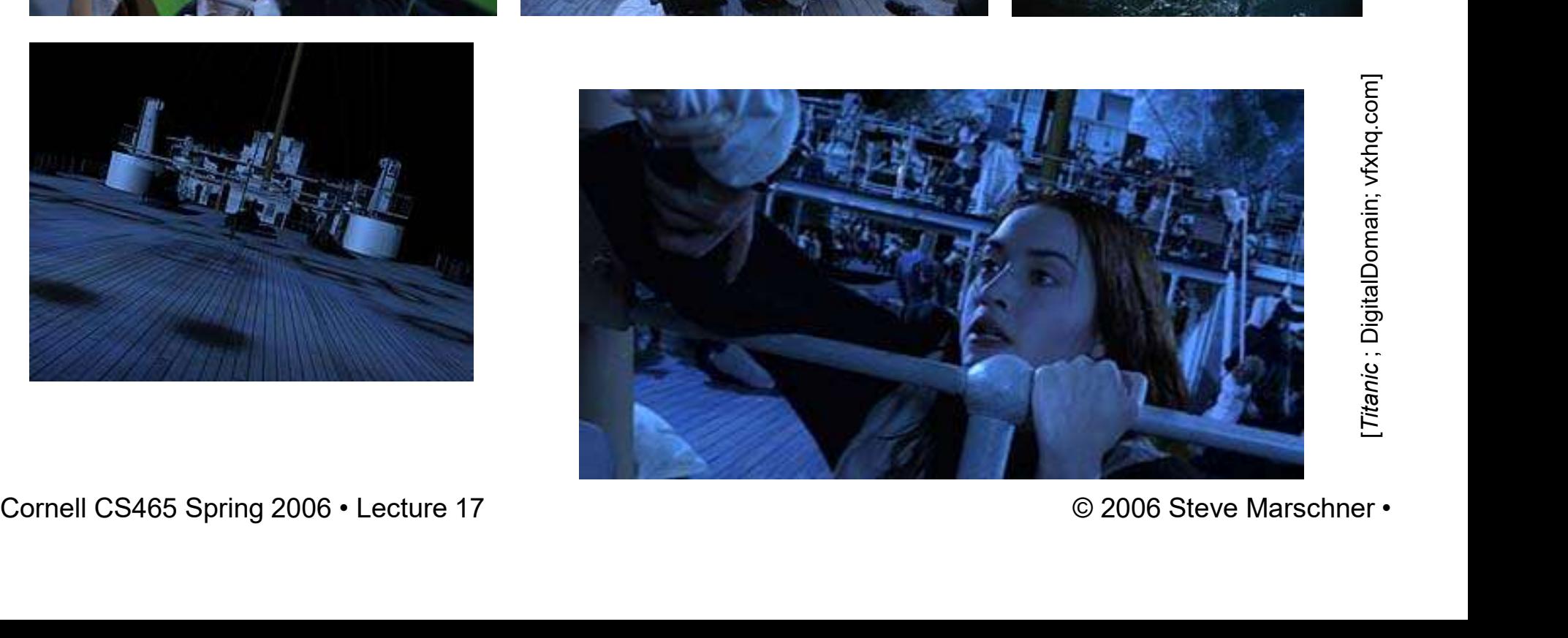

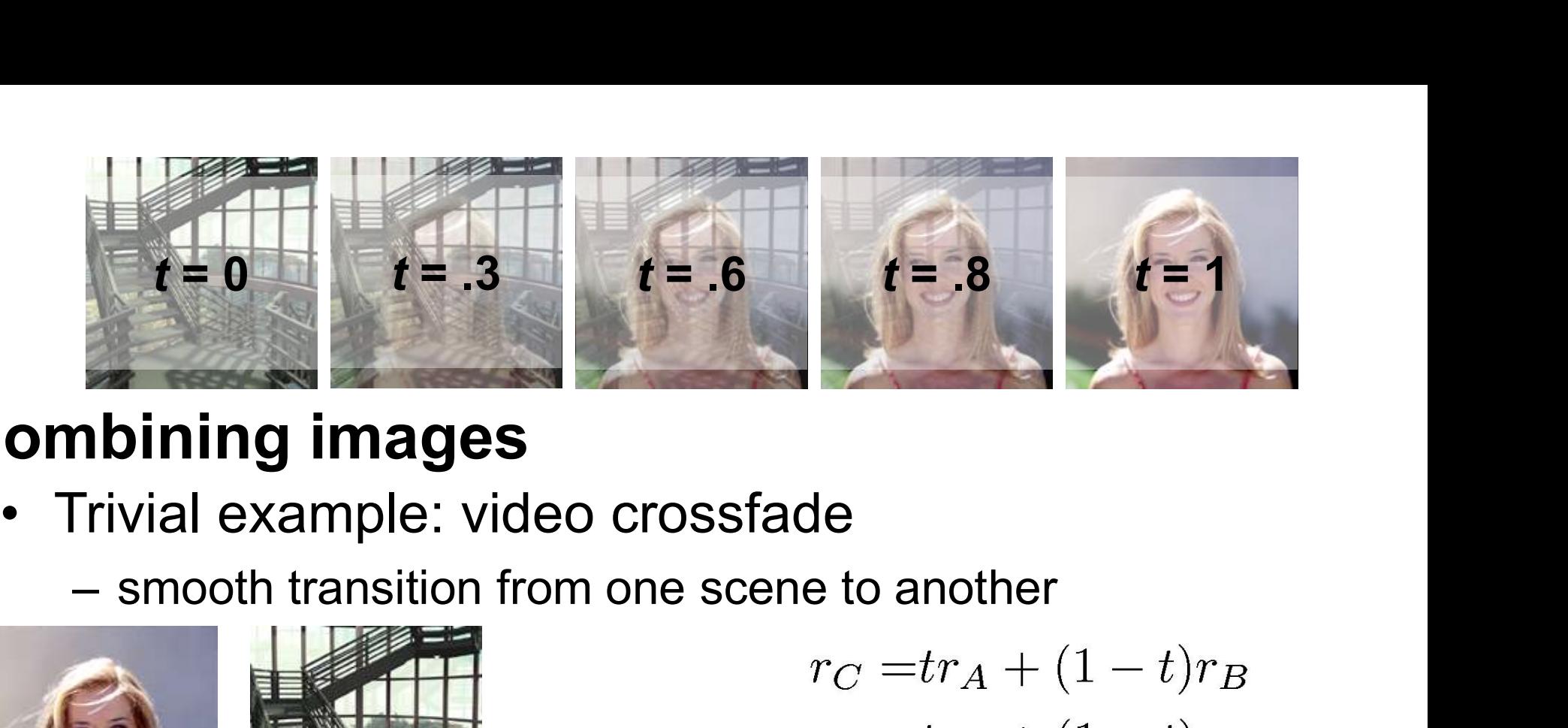

# Combining images

- -

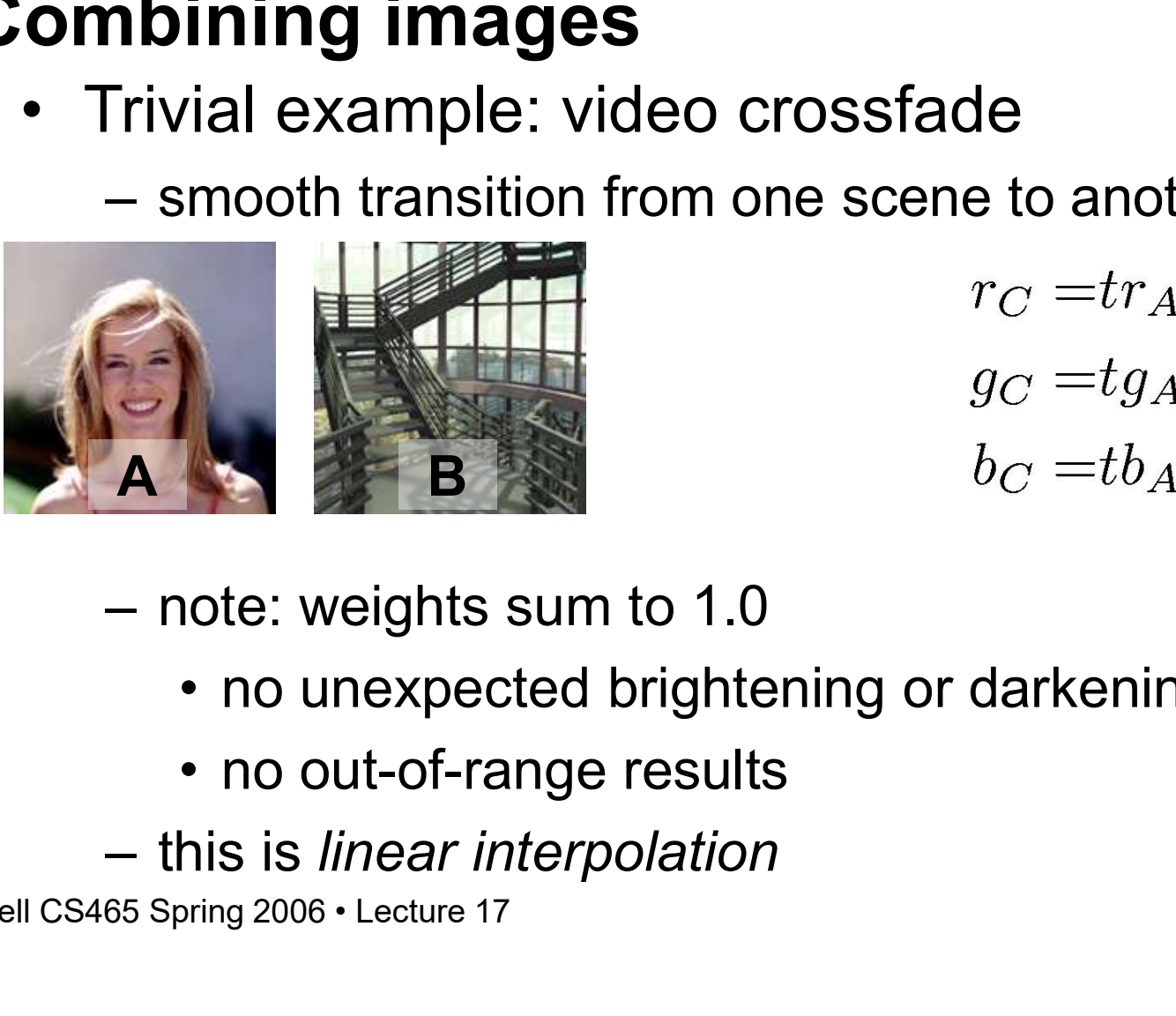

Cornell CS465 Spring 2006 • Lecture 17 **Cornell CS465** Spring 2006 • Lecture 17 **Cornell CS465** Spring 2006 • Lecture 17 **Cornel** CS465 Spring 2006 • Lecture 17 **Cornell CS465** Spring 2006 • Lecture 17 vial example: video crossfade<br>
smooth transition from one scene to another<br>  $r_C = tr_A + (1-t)r_B$ <br>  $g_C = tg_A + (1-t)g_B$ <br>  $b_C = tb_A + (1-t)b_B$ <br>
note: weights sum to 1.0<br>
• no unexpected brightening or darkening<br>
• no out-of-range results<br>
his

- -
	-
- 

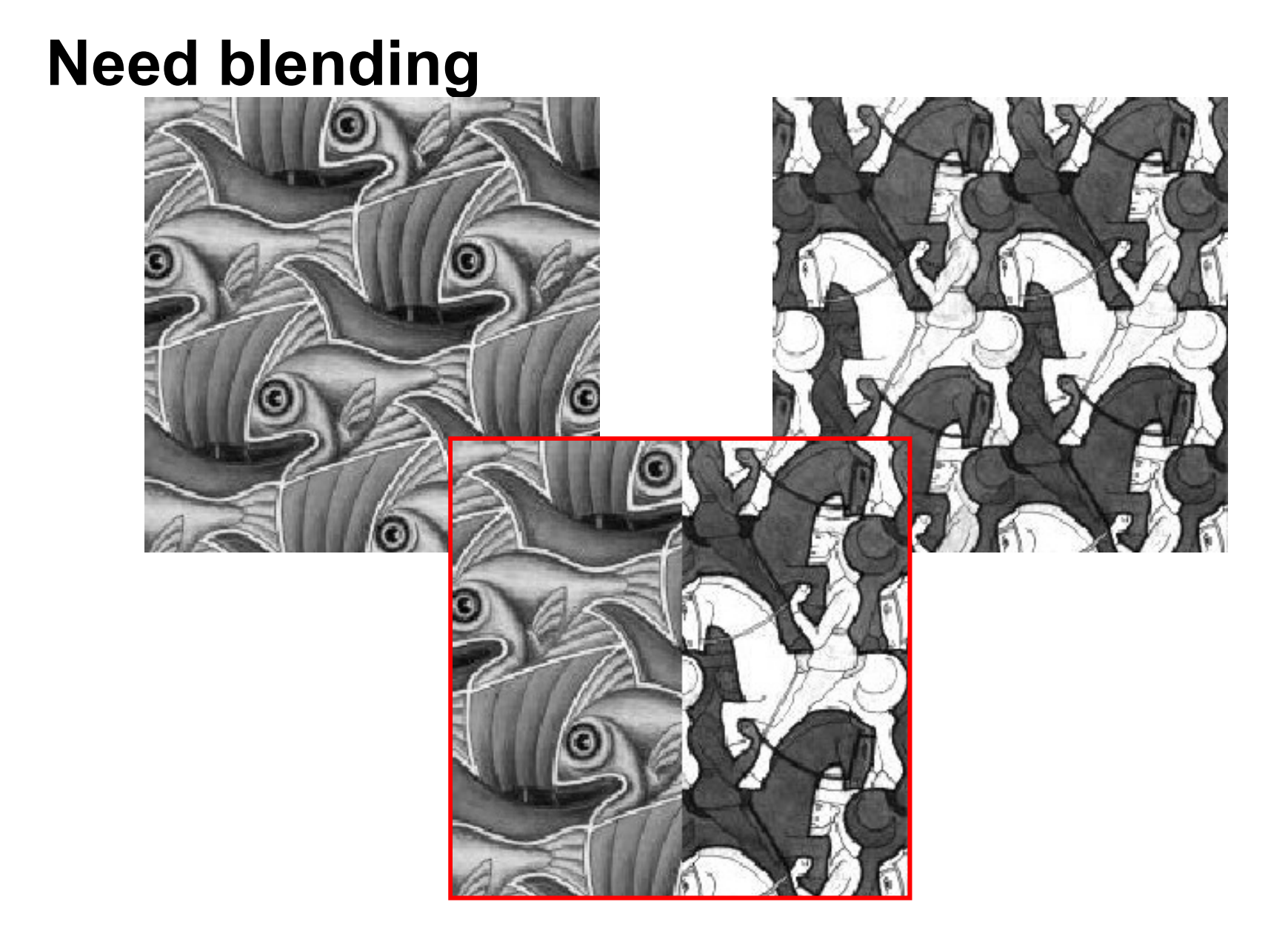

#### Alpha Blending / Feathering

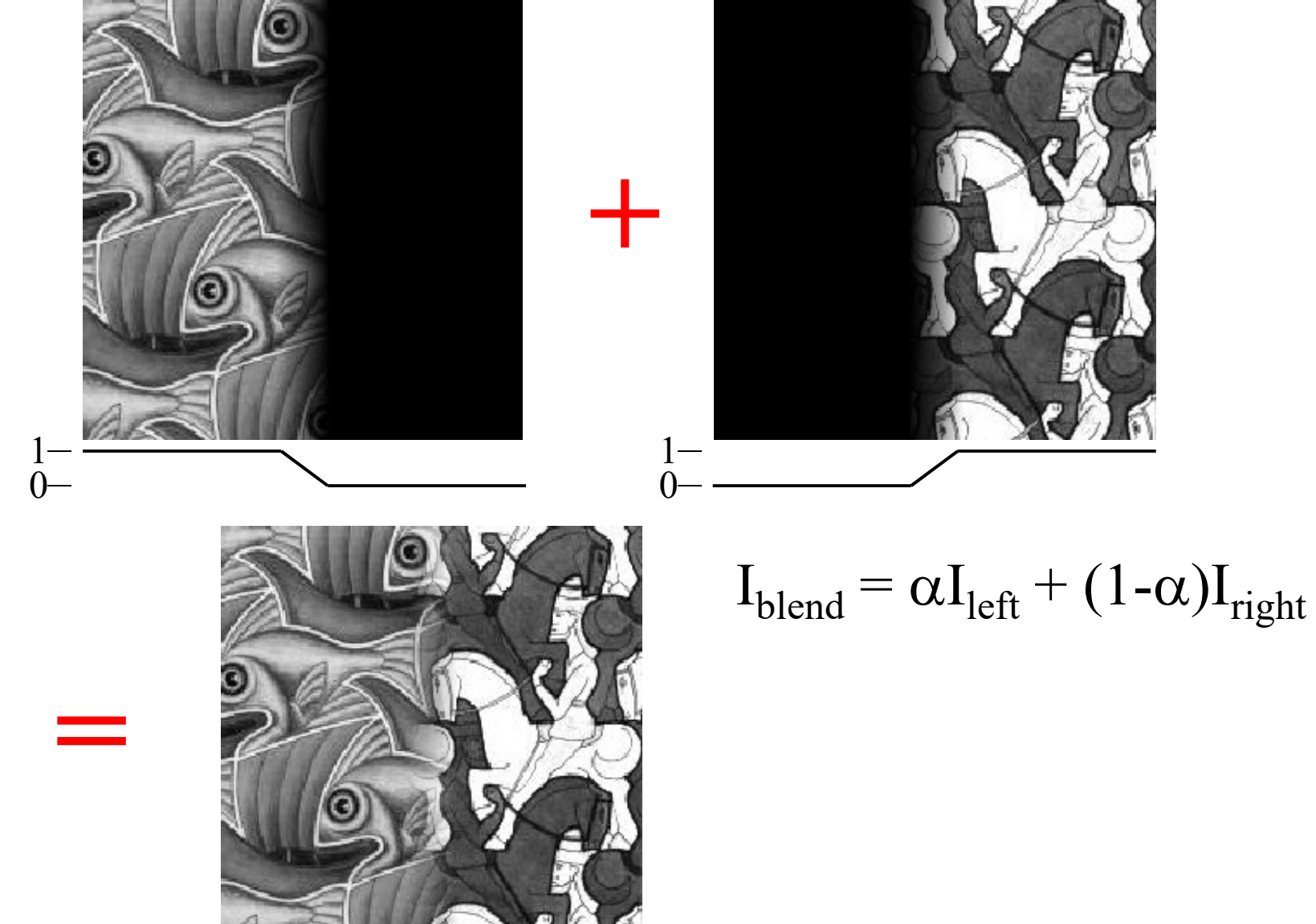

#### Foreground and background

- 
- Foreground and background<br>• In many cases just adding is not enough<br>• Example: compositing in film production Foreground and background<br>• In many cases just adding is not enough<br>• Example: compositing in film production<br>– shoot foreground and background separately<br>– sho include CC elements reground and background<br>
In many cases just adding is not enough<br>
Example: compositing in film production<br>
— shoot foreground and background separately<br>
— also include CG elements<br>
this kind of thing has been done in angle **Treground and background<br>
In many cases just adding is not enoternally cases in adding is not enoternally<br>
Compositing in film product<br>
This include CG elements<br>
This kind of thing has been done in anal the bow should we reground and background and backgrout**<br>a many cases just adding is<br>Example: compositing in film<br>— shoot foreground and backgrou<br>— also include CG elements<br>— this kind of thing has been don<br>— how should we do it digitally?
	-
	-
- this kind of thing has been done in analog for decades<br>
 how should we do it digitally?<br>
Cornell CS465 Spring 2006 Lecture 17 © 2006 Steve Marschner reground and background<br>
In many cases just adding is not enough<br>
Example: compositing in film production<br>
— shoot foreground and background separately<br>
— also include CG elements<br>
— this kind of thing has been done in ana
	-

#### Foreground and background

![](_page_5_Picture_2.jpeg)

what parts of the image are of interest

#### Binary image mask

- **Binary image mask**<br>• First idea: store one bit per pixel<br>– answers question "is this pixel part of the
	- mary image mask<br>
	First idea: store one bit per pixel<br>
	 answers question "is this pixel part of the foreground?"

![](_page_6_Picture_3.jpeg)

- 
- 

#### Binary image mask

- **Binary image mask**<br>• First idea: store one bit per pixel<br>– answers question "is this pixel part of the
	-

![](_page_7_Picture_3.jpeg)

- -

## Alpha compositing—example

![](_page_8_Picture_1.jpeg)

## Partial pixel coverage

Partial pixel coverage<br>• The problem: pixels near boundary are not strictly<br>foreground or background foreground or background

![](_page_9_Figure_2.jpeg)

- 
- 

COLOTS<br>Cornell CS465 Spring 2006 • Lecture 17

## Alpha compositing

- 
- Alpha compositing<br>• Formalized in 1984 by Porter & Duff<br>• Store fraction of pixel covered, called  $\alpha$

![](_page_10_Figure_3.jpeg)

- 
- -
	-

## Alpha compositing—example

![](_page_11_Picture_1.jpeg)

- **Compositing composites<br>• so far have only considered single fg. over single bg.<br>• in real englisations we have a layers** bg. **Compositing composites**<br>• so far have only considered single fg. over single<br>bg.<br>• in real applications we have *n* layers<br> $-$  *Titanic* example<br>compositing foregrounds to exact acut foregrounds **ording for composites**<br>
so far have only considered single fg. over single<br>
og.<br>
In real applications we have *n* layers<br>  $-$  *Titanic* example<br>  $-$  compositing foregrounds to create new foregrounds<br>  $\cdot$  what to do with **positing composites**<br>ar have only considered single<br>eal applications we have *n* laye<br>*itanic* example<br>ompositing foregrounds to create ne<br>• what to do with  $\alpha$ ?<br>irable property: associativity • so far have only considered single fg. over s<br>
bg.<br>
• in real applications we have *n* layers<br>
– *Titanic* example<br>
– compositing foregrounds to create new foregrou<br>
• what to do with  $\alpha$ ?<br>
• desirable property: associ
- -
	- -
- 

- compositing foregrounds to create new foregrounds<br>
• what to do with  $\alpha$ ?<br>
• desirable property: associativity<br>  $A$  over  $(B$  over  $C) = (A$  over  $B)$  over  $C$ <br>
- to make this work we need to be careful about how  $\langle$  is<br> - Titanic example<br>
- Titanic example<br>
- Compositing foregrounds to create new foregrounds<br>
- what to do with  $\alpha$ ?<br>
desirable property: associativity<br>
- A over  $(B \text{ over } C) = (A \text{ over } B)$  over  $C$ <br>
- to make this work we need to computed

**Compositing composites<br>• Some pixels are partly covered in more than one layer** layer

![](_page_13_Figure_2.jpeg)

- in D = A over (B over C) what will be the result?<br>  $c_D = \alpha_A c_A + (1 - \alpha_A)[\alpha_B c_B + (1 - \alpha_B)c_C]$ <br>  $= \alpha_A c_A + (1 - \alpha_A)\alpha_B c_B + (1 - \alpha_A)(1 - \alpha_B)c_C$ <br>
Fraction covered by neither A nor B<br>
Cornell CS465 Spring 2006 • Lecture 17 © 2006 Steve Marschn Fraction covered by neither A nor B

**Compositing composites<br>• Some pixels are partly covered in more than one**<br>layer layer

![](_page_14_Figure_2.jpeg)

 $-$  in D = A over (B over C) what will be the result?<br>  $c_D = \alpha_A c_A + (1 - \alpha_A)[\alpha_B c_B + (1 - \alpha_B)c_C]$ <br>  $= \alpha_A c_A + (1 - \alpha_A)\alpha_B c_B + (1 - \alpha_A)(1 - \alpha_B)c_C$ <br>
Fraction covered by neither A nor B<br>
Cornell CS465 Spring 2006 • Lecture 17 © 2006 Steve Marsc Fraction covered by neither A nor B

#### Associativity?

- Associativity?<br>• What does this imply about (A over B)?<br>– Coverage has to be
	-

**isociativity?**

\nWhat does this imply about (A over – Coverage has to be

\n
$$
\alpha_{(A \text{ over } B)} = 1 - (1 - \alpha_A)(1 - \alpha_B)
$$
\n
$$
= \alpha_A + (1 - \alpha_A)\alpha_B
$$

**Sociativity?**<br>
What does this imply about (A **over** B)?<br>  $-$  Coverage has to be<br>  $\alpha_{(A \text{ over } B)} = 1 - (1 - \alpha_A)(1 - \alpha_B)$ <br>  $= \alpha_A + (1 - \alpha_A)\alpha_B$ <br>  $-$  ...but the color values then don't come out nicely<br>
in D = (A **over** B) **over** C:<br> in  $D = (A$  over B) over C:

\n- − ... but the color values then don't come out nicely in D = (A over B) over C:\n 
$$
c_D = \alpha_A c_A + (1 - \alpha_A)\alpha_B c_B + (1 - \alpha_A)(1 - \alpha_B)c_C
$$
\n
$$
= \alpha_{(A \text{ over } B)}(\cdots) + (1 - \alpha_{(A \text{ over } B)})c_C
$$
\n
\n- Comell CS465 Spring 2006 · Lecture 17\n
	\n- © 2006 Steve Marschner·
	\n\n
\n

#### An optimization

An optimization<br>• Compositing equation again<br> $c_C = \alpha_A c_A + (1 - \alpha_A) c_B$ 

- **An optimization**<br>• Compositing equation again<br> $c_C = \alpha_A c_A + (1 \alpha_A)c_B$ <br>• This equation is correct only when the background<br>is opaque! is opaque! An optimization<br>• Compositing equation aga<br> $c_C = \alpha_A c_A + (1 - \alpha_A)c_B$ <br>• This equation is correct on<br>is opaque!<br>• Otherwise,<br> $C_c = \alpha_A C_A + (1 - \alpha_A)\alpha_B C_B$
- 

• Otherwise,<br> $C_c = \alpha_A C_A + (1 - \alpha_A) \alpha_B C_B$ <br>Cornell CS465 Spring 2006 • Lecture 17 © 2006 Steve Marschner •  $C_C = \alpha_A C_A + (1 - \alpha_A) \alpha_B C_B$ 

## An optimization

**An optimization**<br>• New compositing equation<br> $c_{c} = \alpha_{A} C_{A} + (1 - \alpha_{A}) \alpha_{B} C_{B}$ 

 $C_C = \alpha_A C_A + (1 - \alpha_A) \alpha_B C_B$ 

- **An optimization**<br>• New compositing equation<br> $C_c = \alpha_A C_A + (1 \alpha_A) \alpha_B C_B$ <br>• Note  $C_A$  appears only in the<br>– so why not do the multiplica • Note  $c_A$  appears only in the product  $\alpha_A c_A$  $c_A$ **optimization**<br>
Vew compositing equation<br>  $C_c = \alpha_A C_A + (1 - \alpha_A)\alpha_B C_B$ <br>
Note  $c_A$  appears only in the product  $\alpha_A c_A$ <br>
- so why not do the multiplication ahead of time?<br>
Leads to *premultiplied alpha*: **An optimization**<br>
• New compositing equation<br>  $C_c = \alpha_A C_A + (1 - \alpha_A)\alpha_B C_B$ <br>
• Note  $C_A$  appears only in the product  $\alpha_A C_A$ <br>
– so why not do the multiplication ahead of time?<br>
• Leads to *premultiplied alpha*:<br>
– store pixel v Vew compositing equation<br>  $C_c = \alpha_A C_A + (1 - \alpha_A)\alpha_B C_B$ <br>
Vote  $C_A$  appears only in the product  $\alpha_A C_A$ <br>
- so why not do the multiplication ahead of time?<br>
Leads to *premultiplied alpha*:<br>
- store pixel value (r', g', b', a') whe Vew compositing equation<br>  $C_c = \alpha_A C_A + (1 - \alpha_A) \alpha_B C_B$ <br>
Vote  $C_A$  appears only in the produc<br>
– so why not do the multiplication ahea<br>
Leads to *premultiplied alpha*:<br>
– store pixel value (r', g', b', α') where d<br>
– C = A **ove** Vote  $c_A$  appears only in the product  $\alpha_A c_A$ <br>
- so why not do the multiplication ahead of time?<br>
Leads to *premultiplied alpha*:<br>
- store pixel value  $(r, g', b', a')$  where  $c' = a c$ <br>
- C = A **over** B becomes<br>  $c'_C = c'_A + (1 - \alpha_A)c'_B$ 
	-
- -
	-

• Leads to *premultiplied alpha*:<br>
– store pixel value  $(r, g', b', a')$  where  $c' = a c$ <br>
– C = A **over** B becomes<br>  $c'_{C} = c'_{A} + (1 - \alpha_{A})c'_{B}$ <br>
– this turns out to be more than an optimization...<br>
Cornell CS465 Spring 2006 • Lect

![](_page_18_Figure_2.jpeg)

#### looks just like blending colors, and it leads to associativity.

#### Associativity!

![](_page_19_Figure_1.jpeg)

$$
c_D = c'_A + (1 - \alpha_A)[c'_B + (1 - \alpha_B)c'_C]
$$
  
=  $[c'_A + (1 - \alpha_A)c'_B] + (1 - \alpha_A)(1 - \alpha_B)c'_C$   
=  $c'_{(A \text{ over } B)} + (1 - \alpha_{(A \text{ over } B)})c'_C$   
 $-$  This is another good reason to premultiply  
Cornel CS465 Spring 2006 · Lecture 17  
© 2006 Steve Marschner ·

## Summary

**Summary**  
\n• A over B:  
\n
$$
c'_{C} = c'_{A} + (1 - \alpha_{A})c'_{B}
$$
\n
$$
\alpha_{C} = \alpha_{A} + (1 - \alpha_{A})\alpha_{B}
$$

 $\mathcal{C}_A$ 

 $\alpha_A$ 

 $c^\prime_A$ 

 $\bullet$  )

![](_page_20_Picture_5.jpeg)

#### Independent coverage assumption

- 
- **Independent coverage assumption**<br>• Why is it reasonable to blend  $\alpha$  like a color?<br>• Simplifying assumption: covered areas are **Independent coverage assumption**<br>• Why is it reasonable to blend  $\alpha$  like a color?<br>• Simplifying assumption: covered areas are independent<br>that is uncerrelated in the statistical sense. independent dependent coverage assumption<br>
Why is it reasonable to blend  $\alpha$  like a color?<br>
Simplifying assumption: covered areas are<br>
— that is, uncorrelated in the statistical sense<br>
— that is, uncorrelated in the statistical sens
	-

![](_page_21_Picture_4.jpeg)

![](_page_21_Figure_5.jpeg)

#### Independent coverage assumption

![](_page_22_Figure_2.jpeg)

- - usually works…

#### Alpha compositing—failures

![](_page_23_Picture_1.jpeg)

![](_page_23_Picture_2.jpeg)

![](_page_23_Picture_3.jpeg)

![](_page_23_Picture_4.jpeg)

![](_page_23_Picture_6.jpeg)

#### Other compositing operations

Other compositing oper<br>• Generalized form of<br>compositing equation: compositing equation:

$$
c=F_Aa+F_Bb
$$

![](_page_24_Figure_4.jpeg)

![](_page_24_Picture_44.jpeg)

#### Affect of Window Size

![](_page_25_Picture_1.jpeg)

![](_page_25_Figure_2.jpeg)

![](_page_25_Picture_3.jpeg)

#### Affect of Window Size

![](_page_26_Picture_1.jpeg)

![](_page_26_Picture_2.jpeg)

![](_page_26_Picture_3.jpeg)

![](_page_26_Picture_4.jpeg)

#### Good Window Size

![](_page_27_Picture_1.jpeg)

"Optimal" Window: smooth but not ghosted

## Pyramid Blending

![](_page_28_Picture_1.jpeg)

![](_page_28_Picture_2.jpeg)

![](_page_28_Picture_3.jpeg)

![](_page_29_Figure_0.jpeg)

#### Simplification: Two-band Blending

#### Brown & Lowe, 2003

Only use two bands: high freq. and low freq.

Blends low freq. smoothly

Blend high freq. with no smoothing: use binary alpha

![](_page_30_Picture_5.jpeg)

#### 2-band Blending

![](_page_31_Picture_1.jpeg)

#### Low frequency ( $\lambda > 2$  pixels)

![](_page_31_Picture_3.jpeg)

#### High frequency ( $\lambda$  < 2 pixels)

## Linear Blending

## 2-band Blending

#### Don't blend, CUT!

![](_page_34_Picture_1.jpeg)

Moving objects become ghosts

So far we only tried to blend between two images. What about finding an optimal seam?

## Davis, 1998

Segment the mosaic

- Single source image per segment
- Avoid artifacts along boundries
	- Dijkstra's algorithm

![](_page_35_Picture_5.jpeg)

#### Minimal error boundary

![](_page_36_Figure_2.jpeg)

overlap error

![](_page_36_Figure_5.jpeg)

![](_page_36_Picture_6.jpeg)

min. error boundary

![](_page_37_Figure_0.jpeg)

#### Perez et al., 2003

![](_page_38_Picture_1.jpeg)

sources

destinations

cloning

seamless cloning

![](_page_38_Picture_6.jpeg)

cloning

seamless cloning

sources/destinations

#### Perez et al, 2003

![](_page_39_Picture_1.jpeg)

![](_page_39_Picture_2.jpeg)

editing

#### source/destination

cloning

seamless cloning

#### Limitations:

Can't do contrast reversal (gray on black -> gray on white)

Colored backgrounds "bleed through"

Images need to be very well aligned